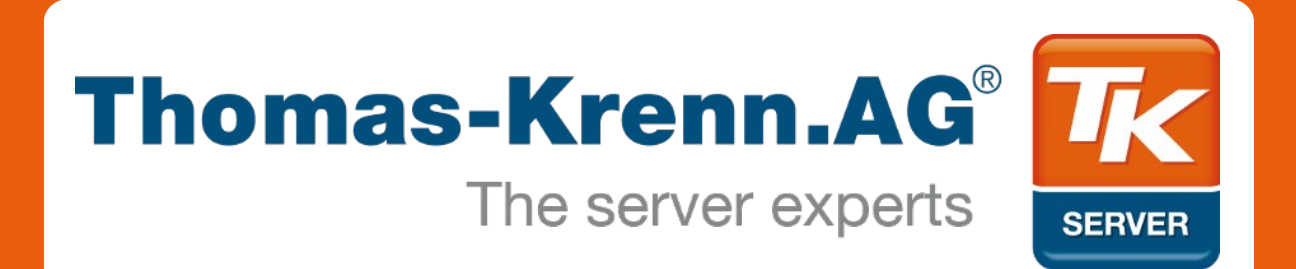

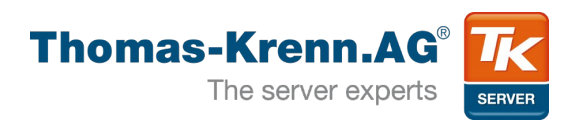

Raise your Uptime How to monitor heterogeneous server environments with Linux

LPI Forum Warsaw, 28th September 2012

**Agenda**

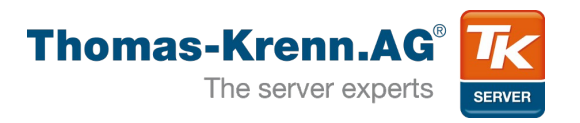

- 1) Introduction
- 2) Why monitoring?
- 3) Icinga Setup and Usage
- 4) IPMI
- 5) Conclusions

**1) Introduction**

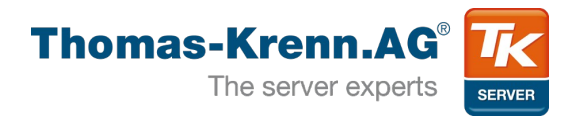

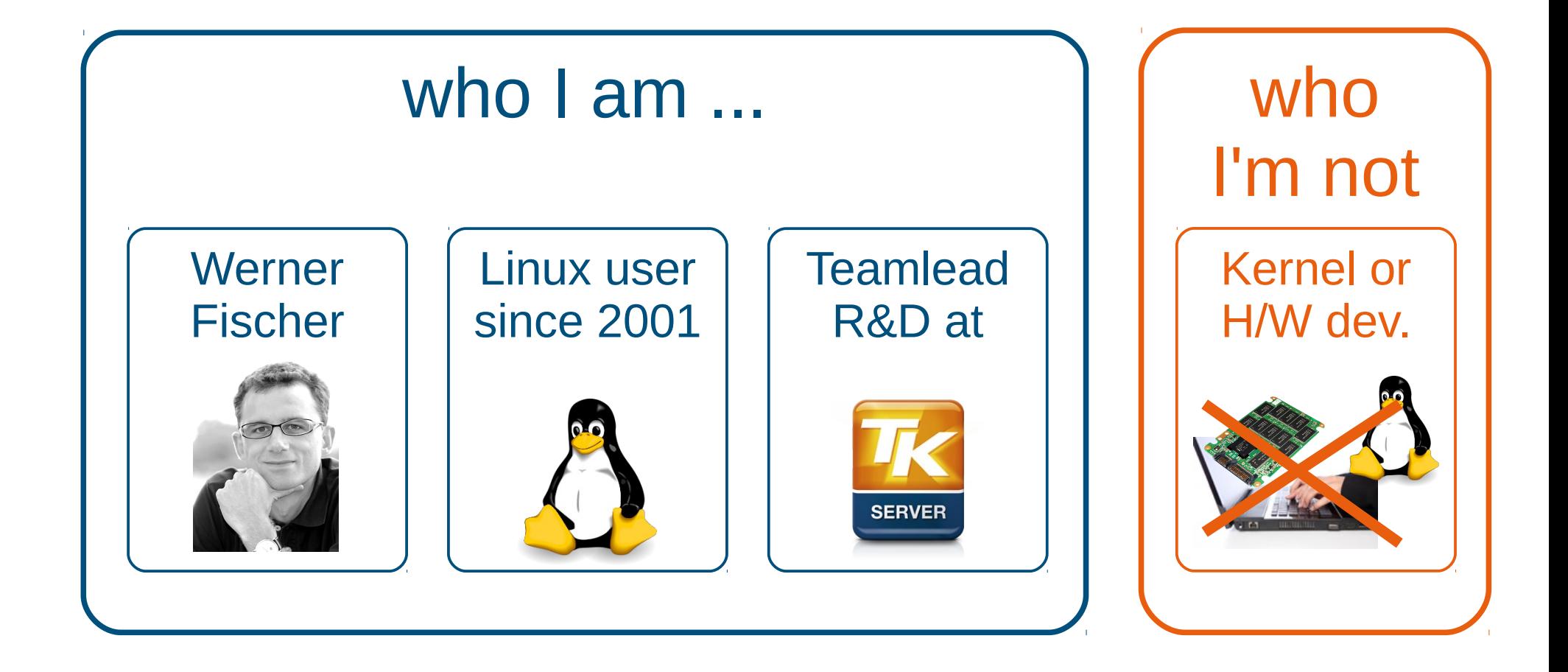

**2) Why monitoring?**

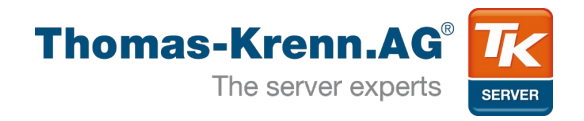

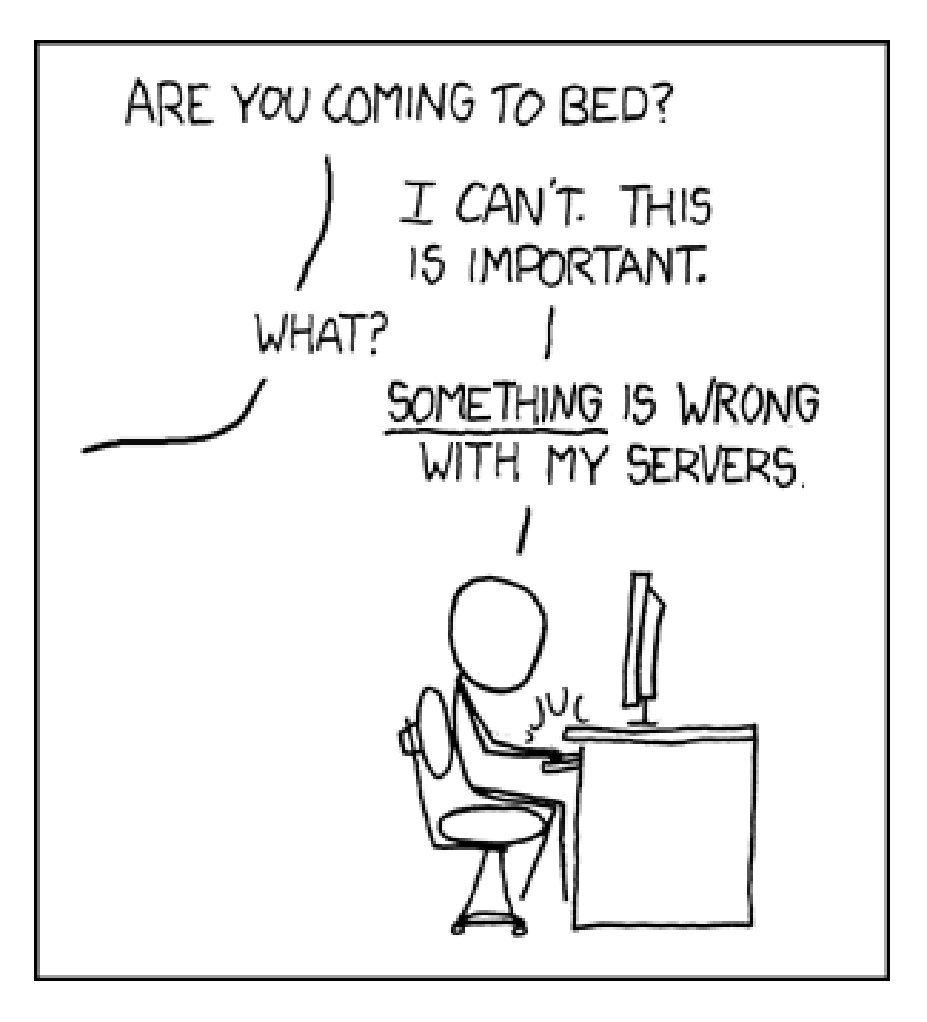

**You'll get alerts in realtime It tells you the "SOMETHING" It'll save you a lot of time!**

**2) Why monitoring?**

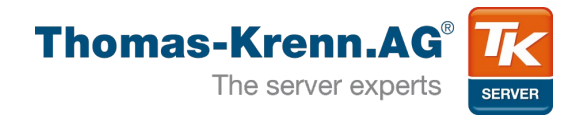

- So why do monitoring?
	- Check Availability
		- $\rightarrow$  send realtime alerts
	- Check Performance  $\rightarrow$  discover trends
	- Collect SLA Data  $\rightarrow$  prove uptimes

**2) What can I monitor?**

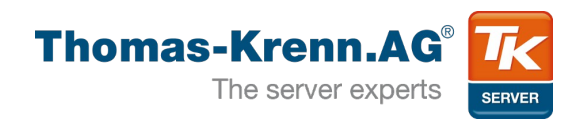

- Hardware
	- Server (IPMI)
	- Storage Systems
	- Environment
- Operating Systems
	- CPU, Memory, Disk
	- Processes
	- Log files

● ...

- Services
	- eq. DNS, FTP, HTTP
	- SSH, SMTP, ...
	- TCP & UDP ports
- Applications
	- SAP

● ...

- all Databases
- Directory services

**3) Icinga Setup**

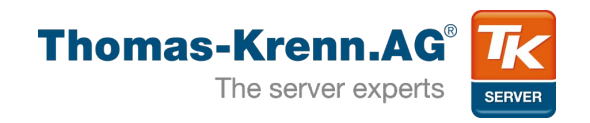

- To setup your monitoring environment:
	- Install Ubuntu 12.04
	- sudo apt-get install icinga

ubuntu®

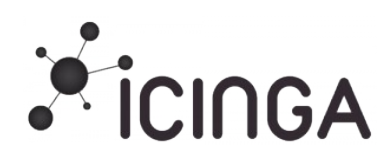

- To get nice diagrams:
	- sudo apt-get install pnp4nagios

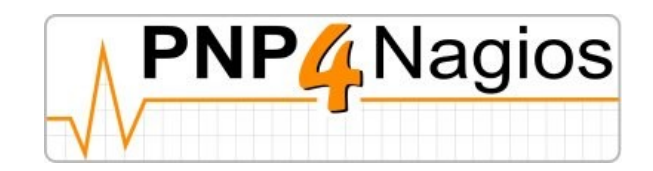

**3) Use Icinga**

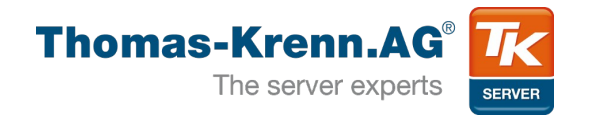

# • Icinga Classic web interface

▶ Network Outages

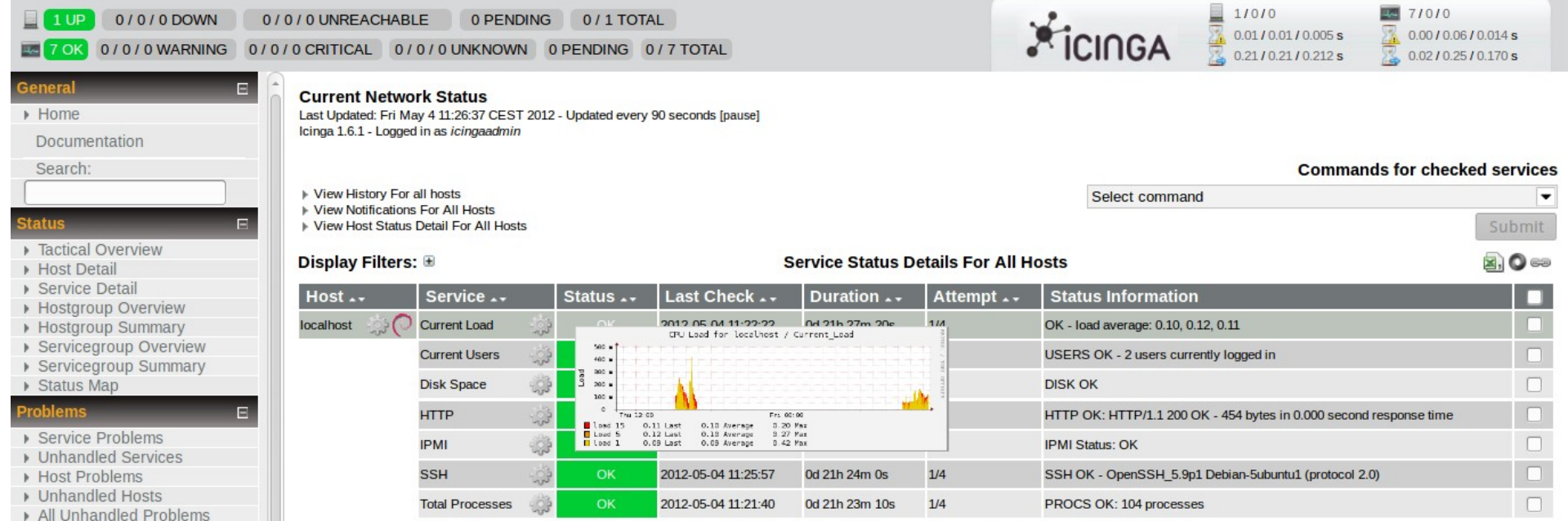

7 Matching Service Entries Displayed

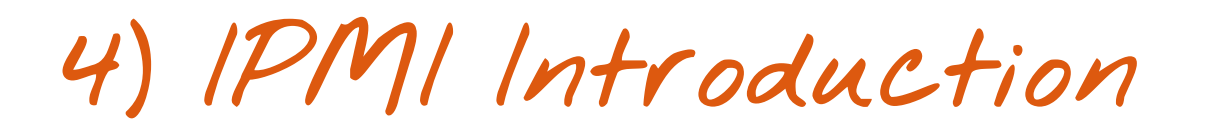

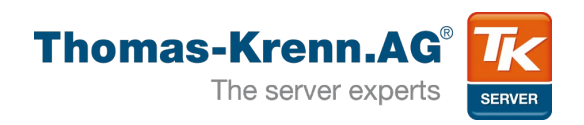

- IPMI = Intelligent Platform Management Interface
	- Developed 1998 by Intel, HP, NEC, Dell
	- Current IPMI v2.0 since 2004
- Purpose:

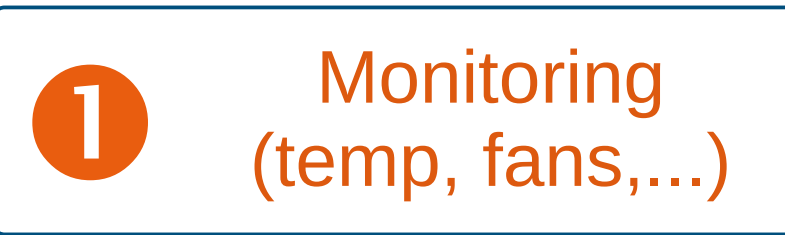

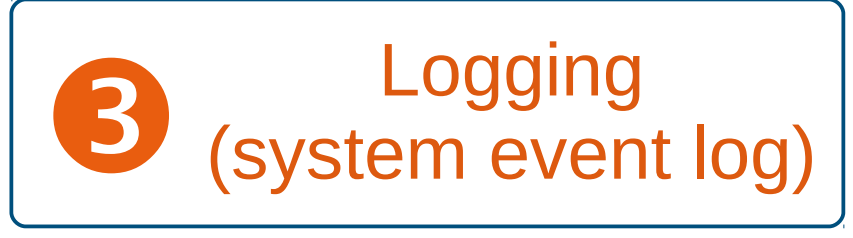

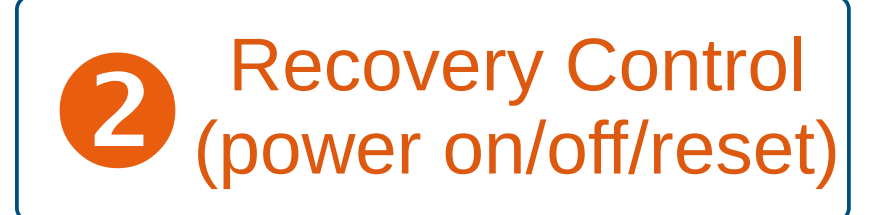

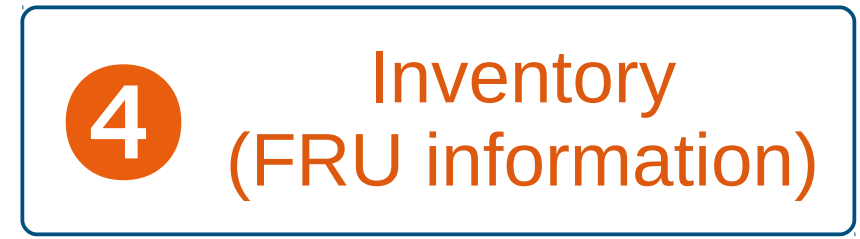

**4) IPMI Introduction**

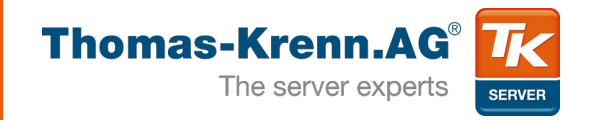

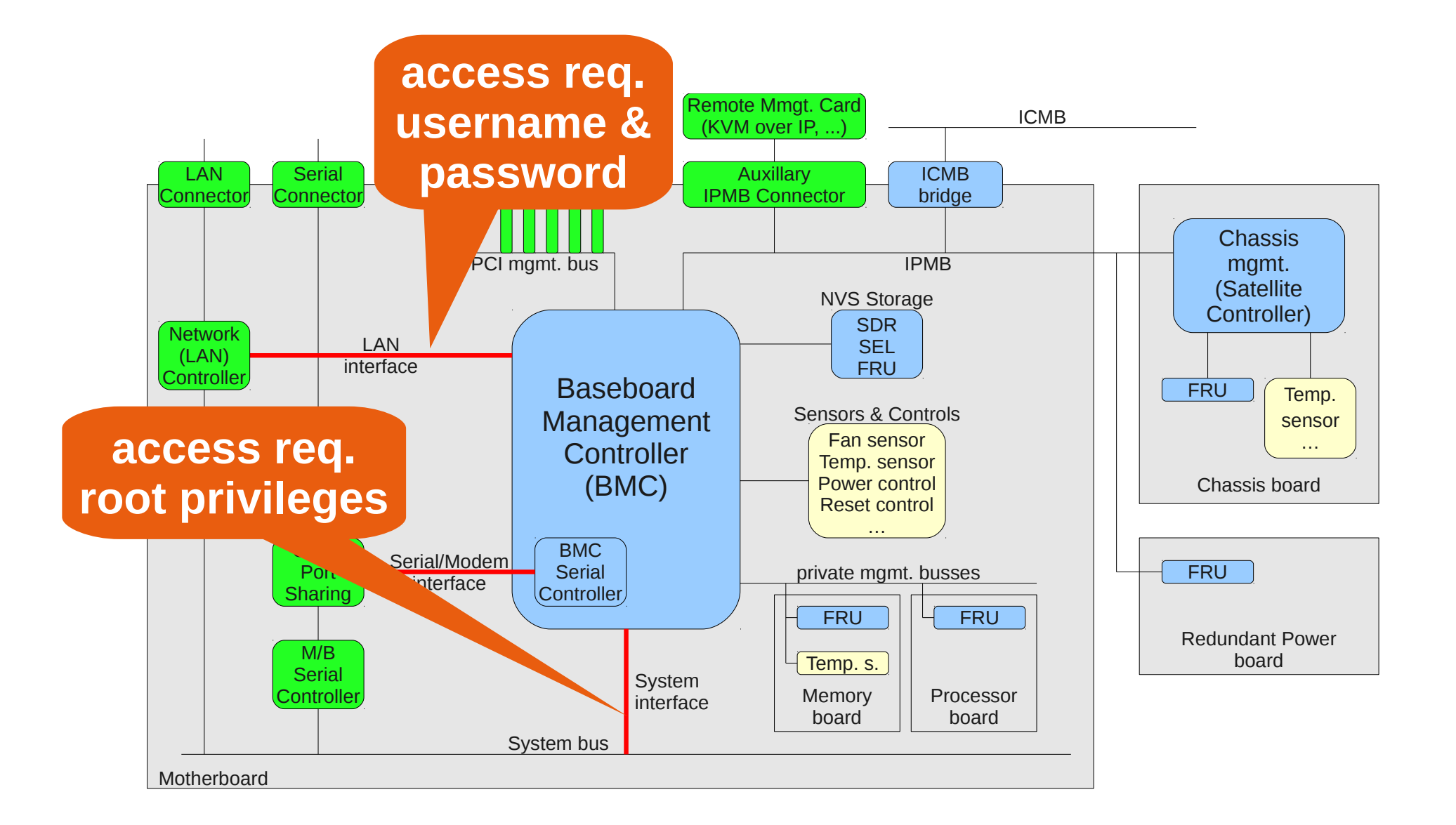

**4) IPMI Sensor Classes**

![](_page_11_Picture_1.jpeg)

#### **NVS Storage SDR SEL FRU**

**Sensors & Controls Fan sensor** Temp. sensor Power control **Reset control** 

# • No need to configure threshold values

![](_page_11_Picture_287.jpeg)

**Discrete sensors Threshold sensors**

![](_page_11_Picture_288.jpeg)

**4) IPMI Plugin**

![](_page_12_Picture_1.jpeg)

- Developed by Thomas Krenn
- Open Source (GPL v3)
- www.thomaskrenn.com/en/oss

![](_page_12_Picture_5.jpeg)

### Open Source Software (OSS) by **Thomas Krenn**

In addition to the support of numerous open source projects Thomas Krenn provides with the IPMI sensor monitoring plugin for Nagios/Icinga and the GPU sensor monitoring plugin for Nagios/Icinga open source software components "made by Thomas Krenn":

- IPMI plugin
- GPU plugin

The Linux I/O stack diagram shows the structure of the I/O stack in Linux:

• Linux I/O Stack Diagram

**4) IPMI Service Check**

![](_page_13_Picture_1.jpeg)

# • IPMI service check shows hardware issues:

![](_page_13_Picture_19.jpeg)

**5) Conclusions**

![](_page_14_Picture_1.jpeg)

![](_page_14_Picture_2.jpeg)

![](_page_14_Picture_3.jpeg)

B It'll save you time & money